#### Alexandre A. P. Suaide $\circ$ **ROOT IFT - 2010**

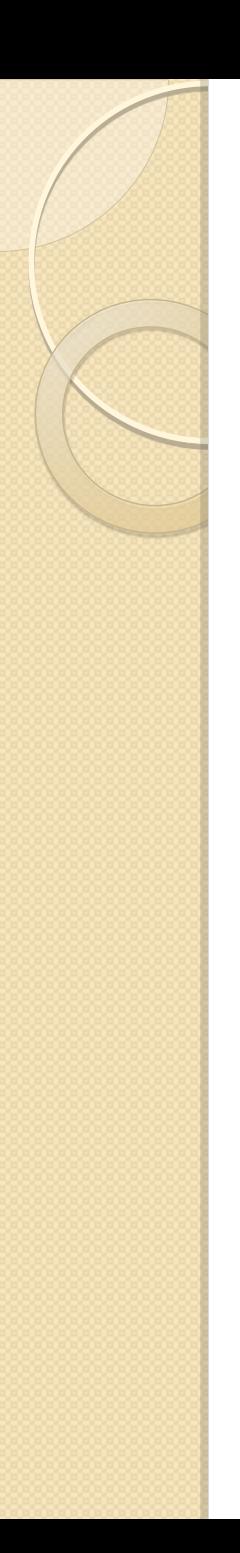

## **Objetivos**

- Mostrar os fundamentos do c++
	- Não é um curso de lógica de programação
	- Programação orientada a objetos
- Introdução ao ROOT
	- ROOT como ferramenta de programação e análise de dados

#### • 2 aulas

◦ Notas e exemplos em algum lugar

#### Programa

- Introdução ao c++
	- Comandos básicos, referências e ponteiros
	- Conceito de classe e objeto
- Conceitos básicos do ROOT
- Gráficos e funções no ROOT
- Histogramas de 1 e 2D
- Funções e ajustes de dados
- Ajustes de funções, legendas, etc.
- Monte Carlo e simulações

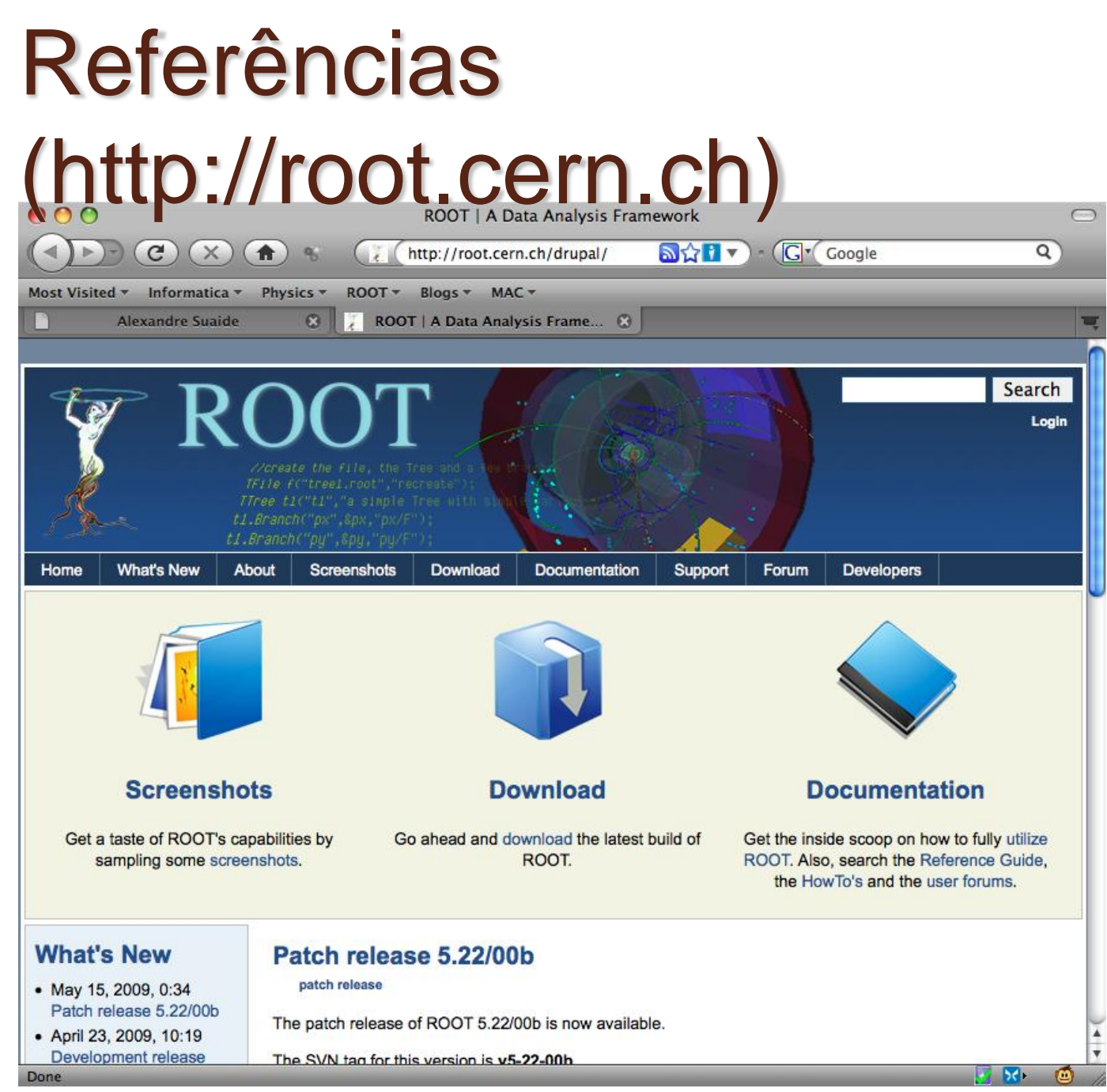

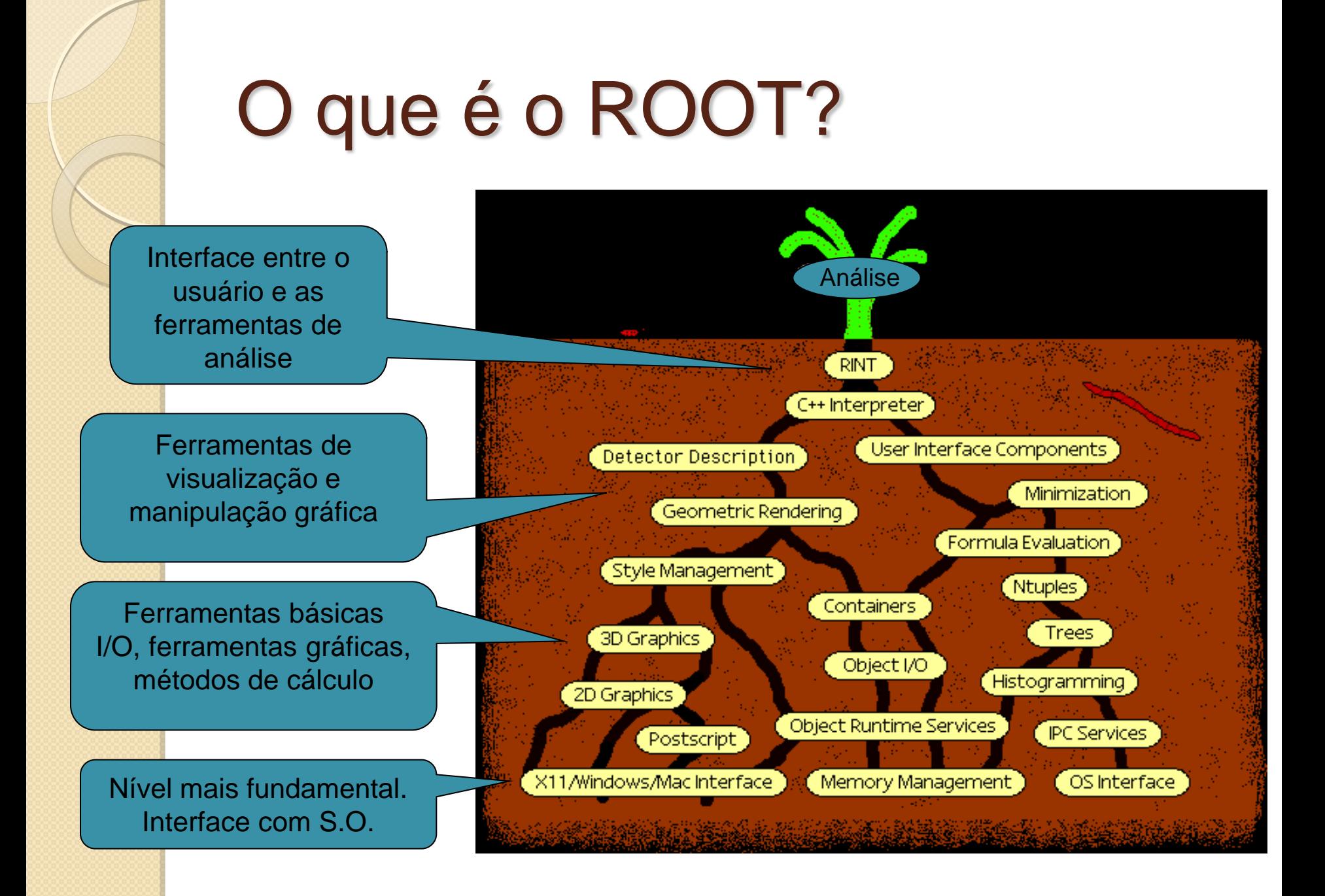

## Comandos básicos

- Como iniciar o programa
	- Duplo clique no ícone
	- Linha de comando: digite root
- Como sair do ROOT
	- Digite .q
- Estranho, mas como o ROOT é um interpretador c++, os comandos internos do mesmo têm que ser diferenciados. Assim, todos os comandos do ROOT começam com ".". Os comandos mais importantes, alem do .q são
	- .L para carregar um programa (macro) na memória
	- .x para carregar e executar um programa
	- .h para um help dos comandos disponíveis

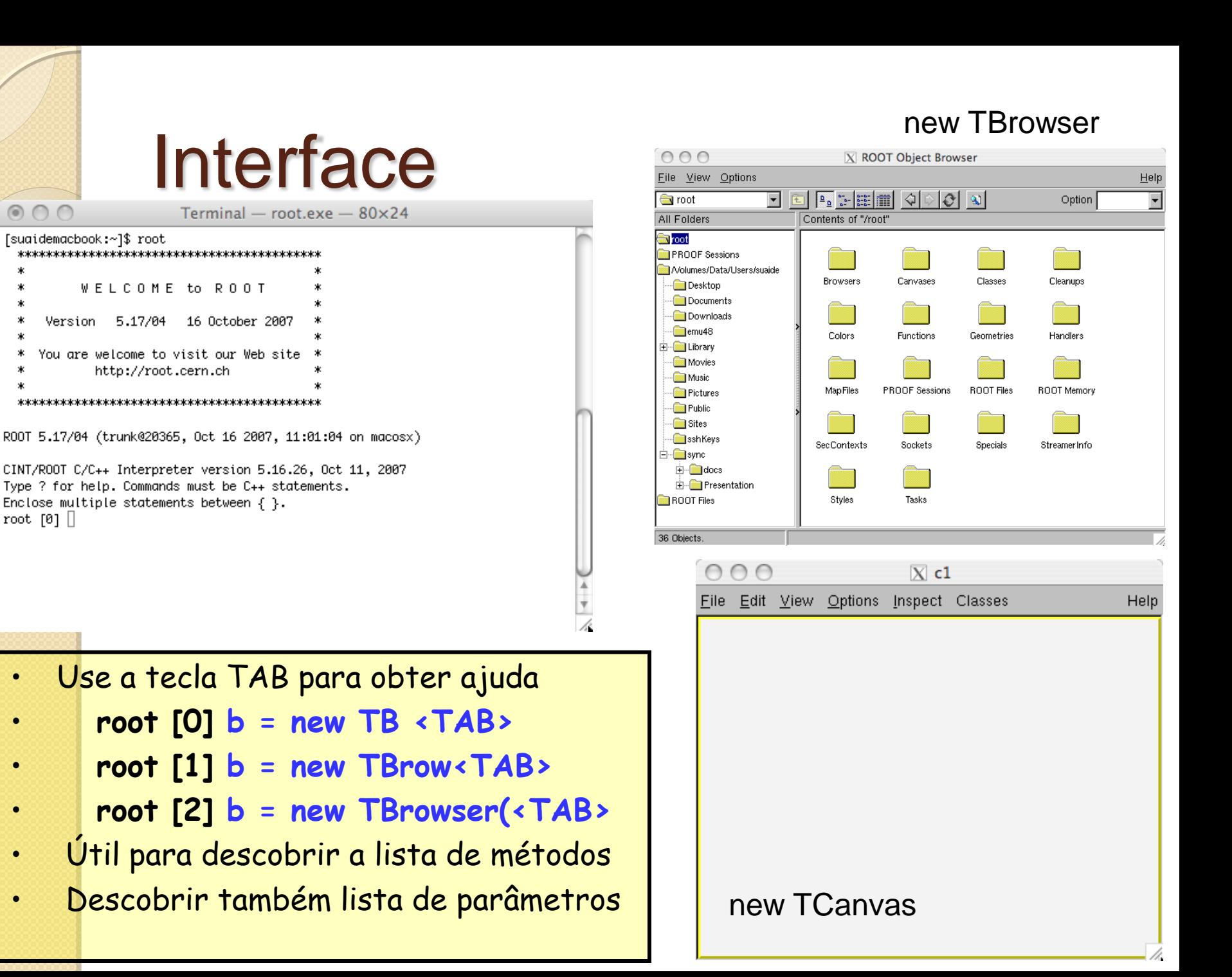

#### Variáveis

- **Float, int, char, etc...**
- **No ROOT TAMBÉM: Float\_t, Int\_t, Char\_t**
	- **Para compensar diferenças entre sistemas**
- Exemplos de definição de variáveis int a; Definição simples int i, j, k; Definição múltipla float  $pi=3.1415$ ,  $r0=1.2$ ; Definição c/inicialização double a[10], b[5][20]; Definição de vetores float  $c[5] = \{1, 2, 3, 4, 5\}$ ; Definição c/inicialização float  $d[3][2] = \{\{1, 2, 3\}, \{4, 5, 6\}\};$ char texto $[20] =$  "testando";

#### Loops

```
 for ( cond. inicial; condição de teste; alteração) { comandos }
          for(int i=0; i<10; i++)
          {
              int a = i * i;
              cout \langle \langle \rangle i \langle \langle \rangle "*" \langle \langle \rangle i \langle \langle \rangle " = " \langle \langle \rangle a \langle \langle \rangle end]:
          }
 do { alguma coisa } while ( condição de teste );
          int i = 0;
          do
           {
              int a = i * i;
              cout \langle\langle i \langle \rangle \langle \rangle \langle \rangle \langle \rangle i \langle \langle \rangle \langle \rangle = " \langle \langle a \langle \rangle endl;
              i++;} while (i<10);
     while ( condição de teste ) { alguma coisa }
          int i = 0;
          while (i<10){
              int a = i * i;
              cout \langle\langle i \rangle i \langle i \rangle \langle k \rangle \langle k \rangle i \langle k \rangle i \langle k \rangle = " \langle k \rangle a \langle k \rangle endl;
              i++;
           }
```
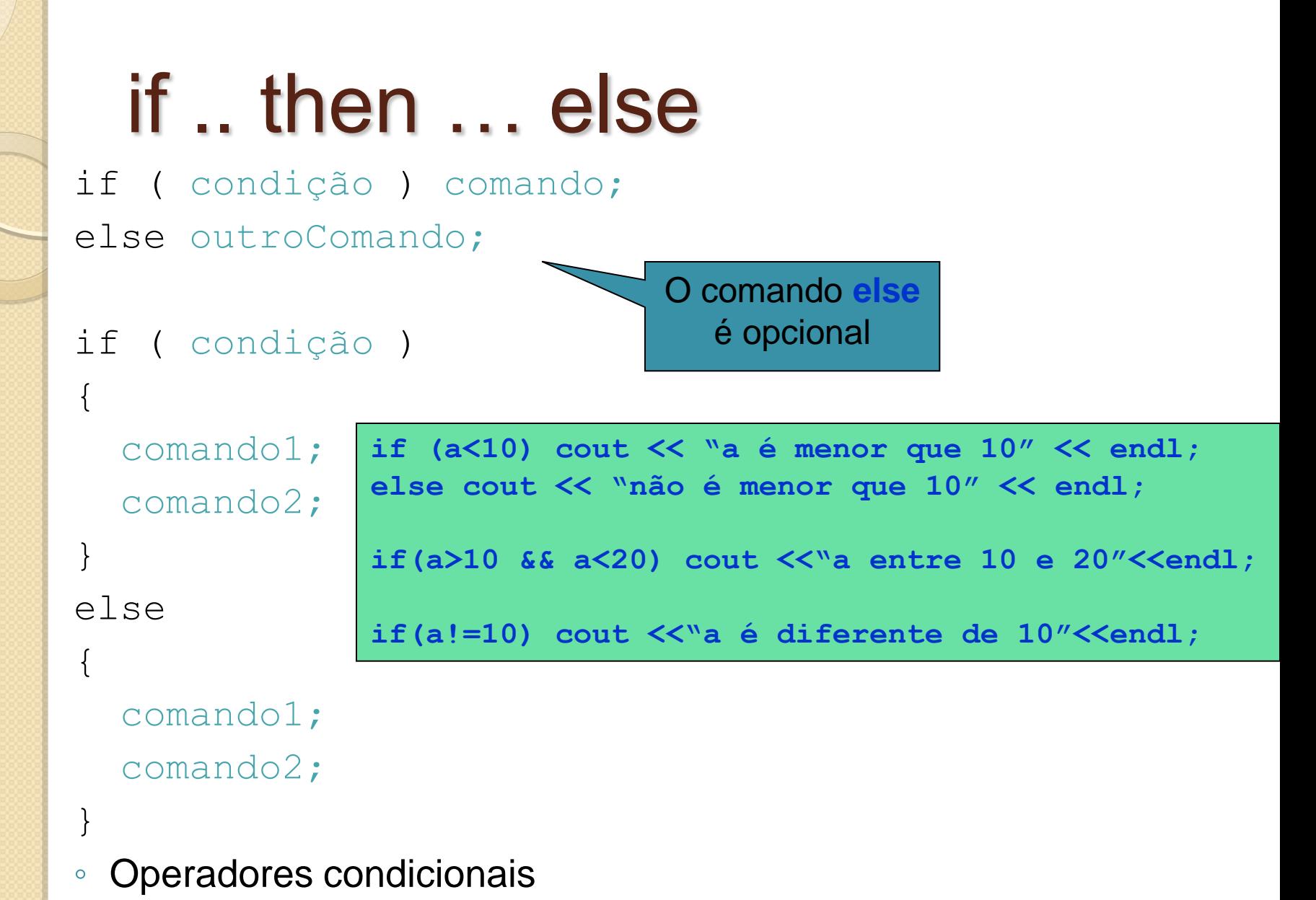

 $=$  (igual),  $!=$  (diferente),  $| \cdot |$  (or),  $\&\&$  (and),  $\&$  (not), etc.

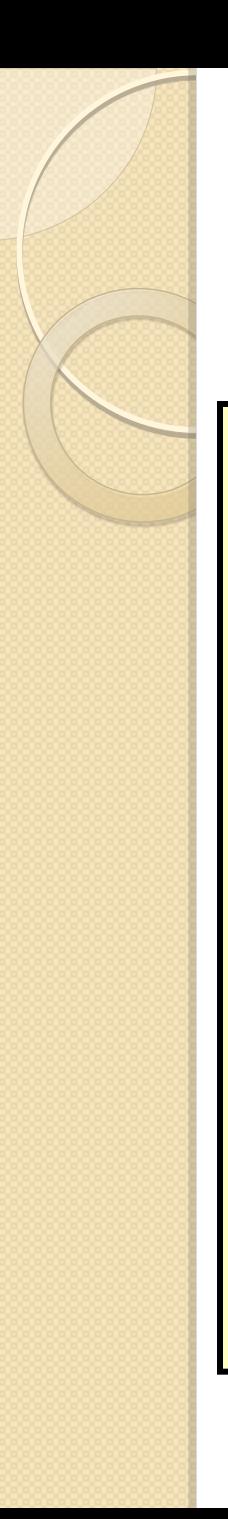

#### funções

```
tipo nome(parametros)
 {
   comandos;
   return valor;
 }
• Exemplo: cálculo da área de um retângulo
 float area(float lado1, float lado2)
 {
   float a = lado1*lado2;
   return a;
 }
 float l1,l2;
cout << "Entre os lados do retângulo ";
 cin >> l1 >> l2;
 cout << "A área desse retângulo é " << area(l1,l2) <<endl;
```
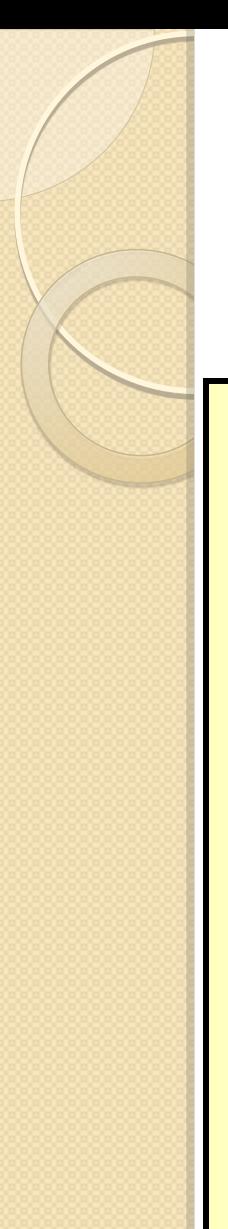

#### Polimorfismo

• **cálculo da área de um retângulo e quadrado**

```
float area(float lado1, float lado2)
{
 float a = lado1*lado2;
 return a;
}
float area(float lado)
{
 float a = lado*lado;
 return a;
}
...
float area1 = area(10,20);
float area2 = area(10);
```
## Ponteiros e referências

- Quando criamos uma variável (ou qualquer outra coisa) esta ocupa um lugar na memória do computador
	- float a = 10;
- Em alguma posição desta memória temos armazenado o valor a e em algum outro lugar da memória temos armazenado que existe a variável a e em que lugar o seu conteúdo está armazenado.
- Como acessar estas informações?
- Como acessar esta memória e modificá-la?
- Como atuar sobre a variável?

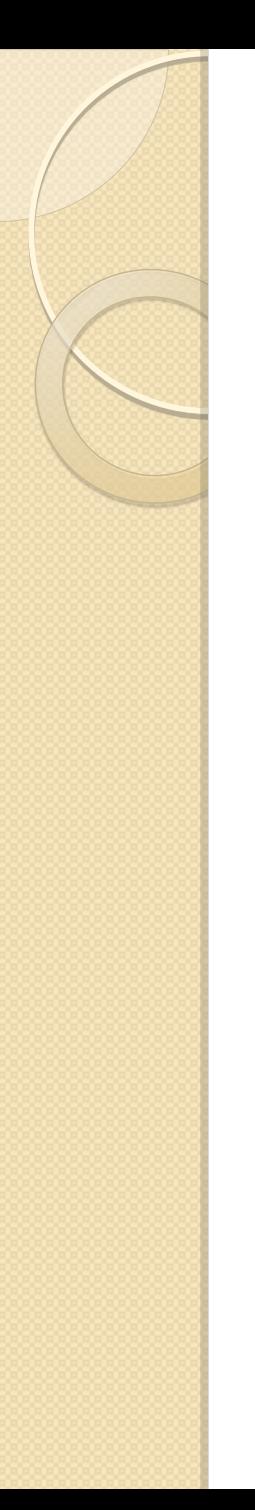

## Referências (&)

- Referências são apelidos para as variáveis/objetos criados durante um programa
- Exemplos

```
float a = 10;
float& b = a;
cout \langle \langle \cdot \rangle^n = "\langle \langle \cdot \rangle^n = "\langle \langle \cdot \rangle^n = "\langle \cdot \rangle^na = 10 b = 10
a = 20:
cout \langle\langle a \rangle^m = "\langle\langle a \rangle^m b = "\langle\langle b \rangle^m + cout \langle a \rangle^ma = 20 b = 20
b = b - 5;cout \langle\langle a \rangle = \langle a \rangle = \langle a \rangle = \langle a \rangle = \langle a \ranglea = 15 b = 15
```
#### Quando usar referências?

- Uso mais comum é como parâmetros de funções
- Quando definimos uma função, por exemplo

#### float funcao(float a, int b)

◦ Os parâmetros a e b são tratados, pela função, como variáveis locais

```
◦ Ex:
  void func(float a)
  {
     a = a \times 2;cout \lt\lt a \lt\lt end:
     return;
  }
  float var = 1;
  func(var);
  2
  cout << var << endl;
  1
                                   Note que o valor de x é 
                                    alterado localmente. A 
                                     variável original, var, 
                                   neste caso, permanece 
                                   com o seu valor original
```
#### Quando usar referências?

Passar variáveis para funcões

#### float funcao(float& a, int b)

◦ Neste caso, posso manipular o valor da variável a enquanto b é tratado localmente

```
◦ Ex:
  void func(float& a)
  \{a = a * 2;
    cout \lt\lt a \lt\lt end1;
    return;
  }
  float var = 1;func(var);
  2
  cout << var << endl;
  2
  func(3);
  Error: could not convert '3' to float&
                                      Note que o valor de var 
                                        foi alterado pois eu 
                                       passei uma referência 
                                       desta variável para a 
                                              função
                                       Apesar do ROOT aceitar 
                                      esta sintaxe no prompt de 
                                       comando, o compilador 
                                          c++ retornará uma 
                                          mensagem de erro
```
## Ponteiros (\*)

- Ponteiros são variáveis que contém endereços de memória para alguma coisa
- Ao contrário de referências estes podem mudar de localização
- Operadores
	- $\cdot$   $\rightarrow$  define um ponteiro
		- Ex: float\* a;
			- $\cdot$  'a' contém um endereço de memória para que contém um número float
	- \* também pode ser utilizado para acessar o conteúdo de uma posição de memória
	- $\delta$  &  $\rightarrow$  utilizado para obter o endereço de memória de uma variável/objeto

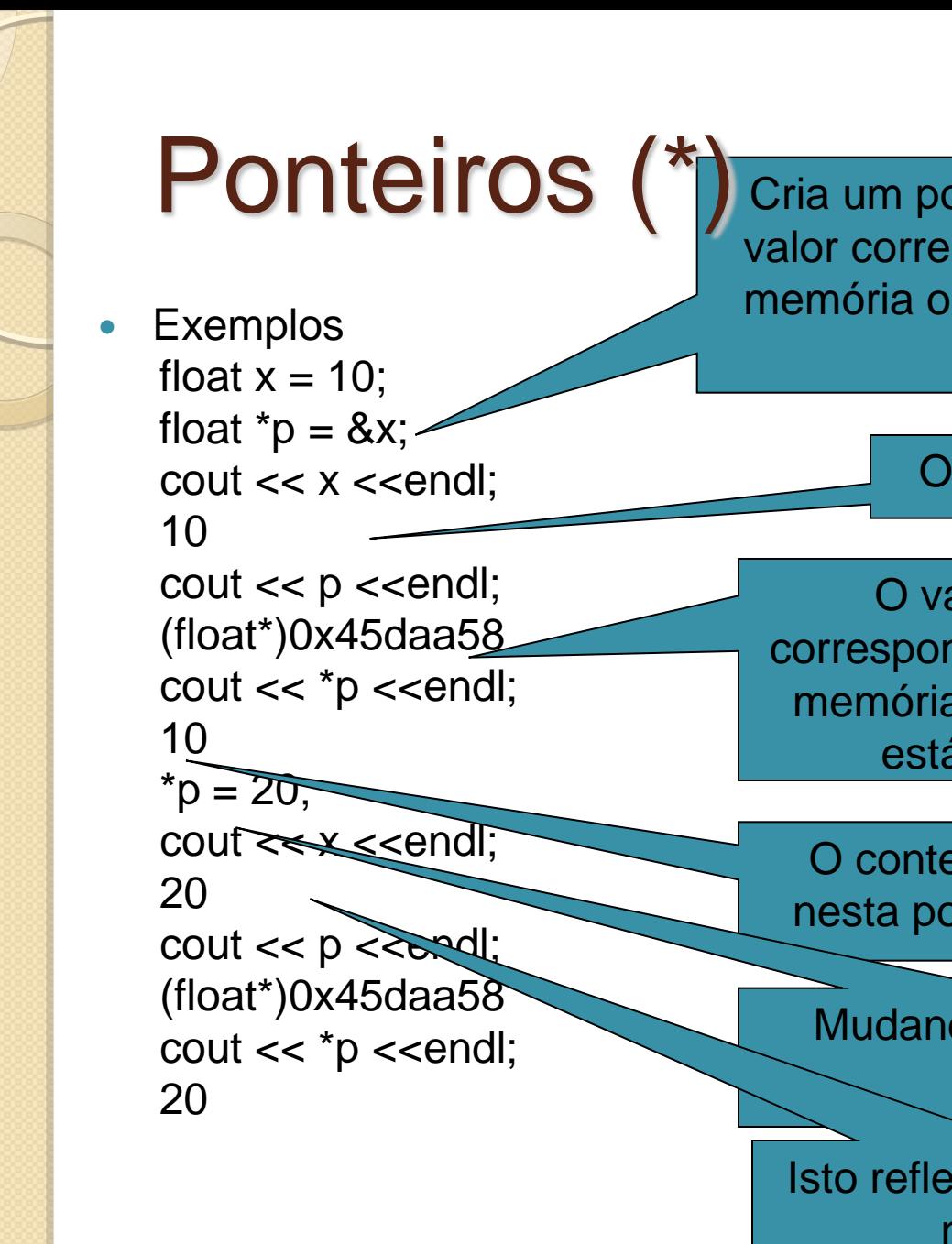

Cria um ponteiro do tipo float cujo valor corresponde ao endereço de memória onde esta armazenada a variável x

O valor de x

O valor de p. Este corresponde ao endereço de memória onde a variável x está armazenada

O conteúdo armazenado nesta posição de memória

Mudando o conteúdo da memória

Isto reflete automaticamente na variável x

#### Arrays são ponteiros

#### O c++ trata vetores/arrays como sendo ponteiros

```
float a[10] = \{1, 2, 3, 4, 5, 6, 7, 8, 9, 10\};
cout << a <<endl;
0x95bf5b8
cout <<a[0]<<" "<<*a<<endl;
1 1
cout \langle \langle a|5] \langle \langle \cdot \rangle \rangle "\langle \langle a+5| \langle a+5| \rangle \rangle6 6
```
Isto pode ser útil caso queiramos passar um array como argumento de função

#### Arrays como argumentos de funções

 Caso queiramos passar um array para uma função em c++ utilizamos o seu ponteiro

```
void massa(float* M)
\{cout <<"M[0] = "<<M[0]<<" "<<"M[1] = "<<M[1]<<" "
       <<"M[2] = "<<M[2]<<" "
       <<"M[3] = "<<M[3]<<endl;
  return;
}
float A[4] = \{16, 10, 20, 6\};
massa(A);
M[0] = 16 M[1] = 10 M[2] = 20 M[3] = 6
```
#### Classes e objetos

- Classes são os moldes para criação de um objeto em c++
- Objetos são entidades concretas (espaço em memória) criados e organizados com estrutura definida pelas classes

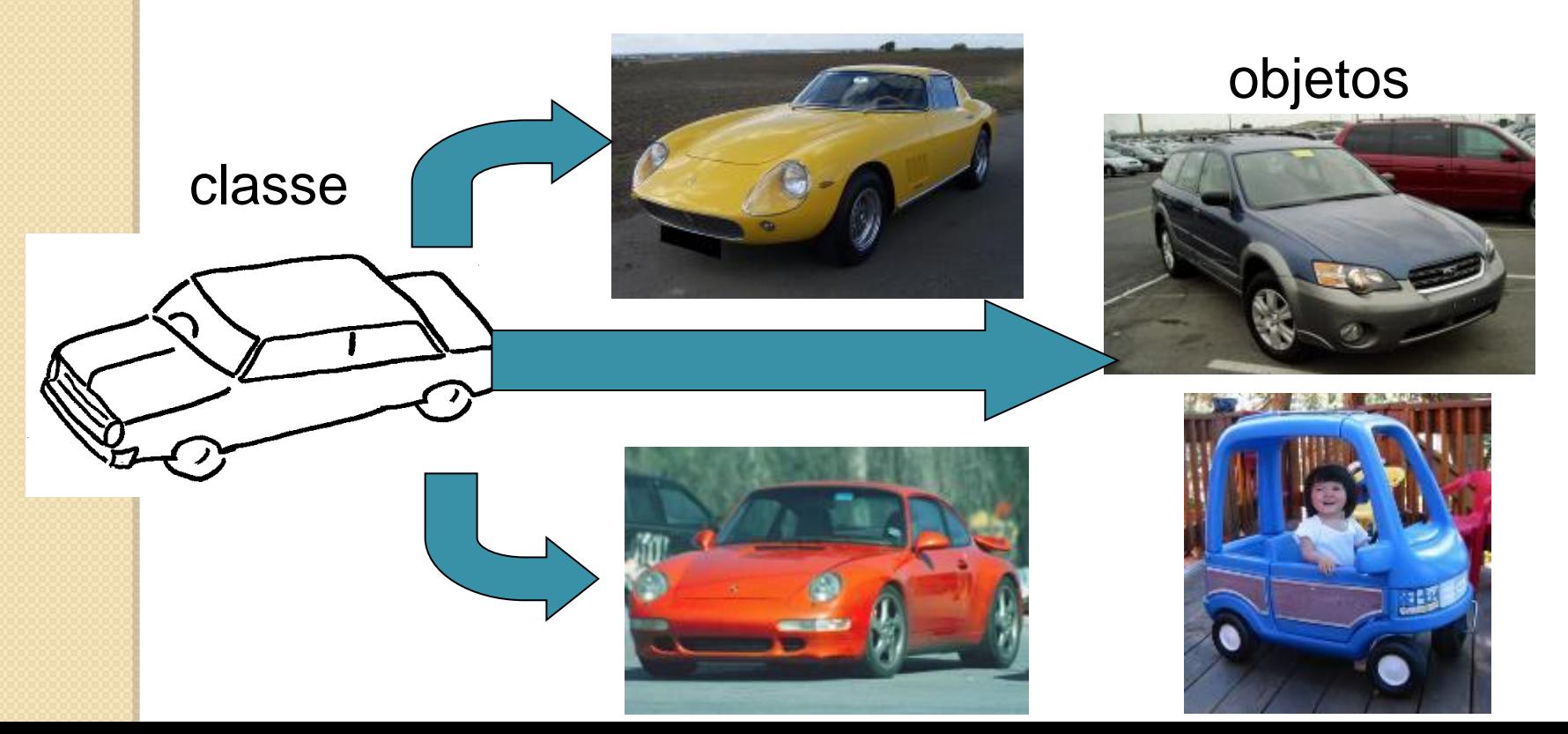

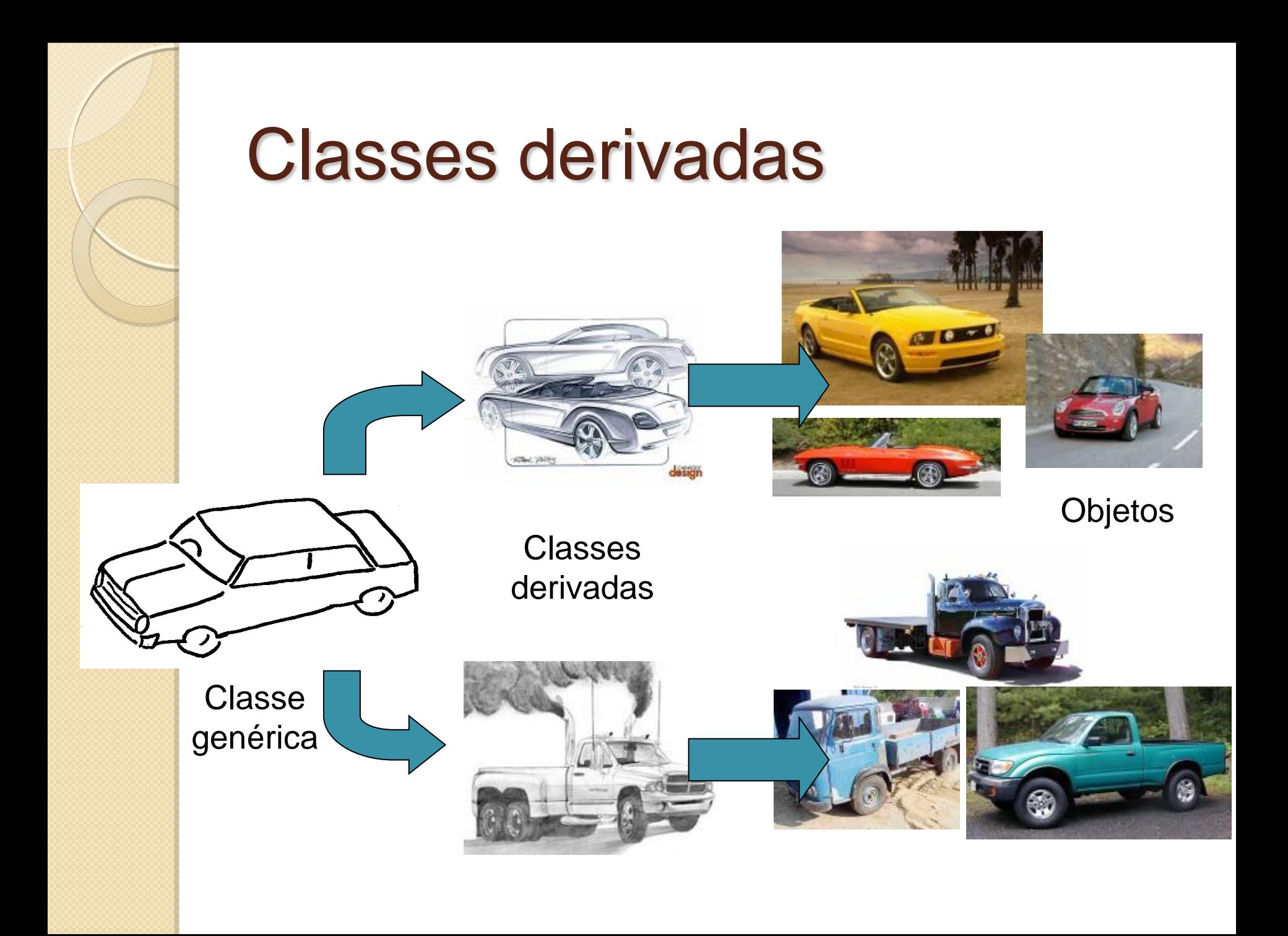

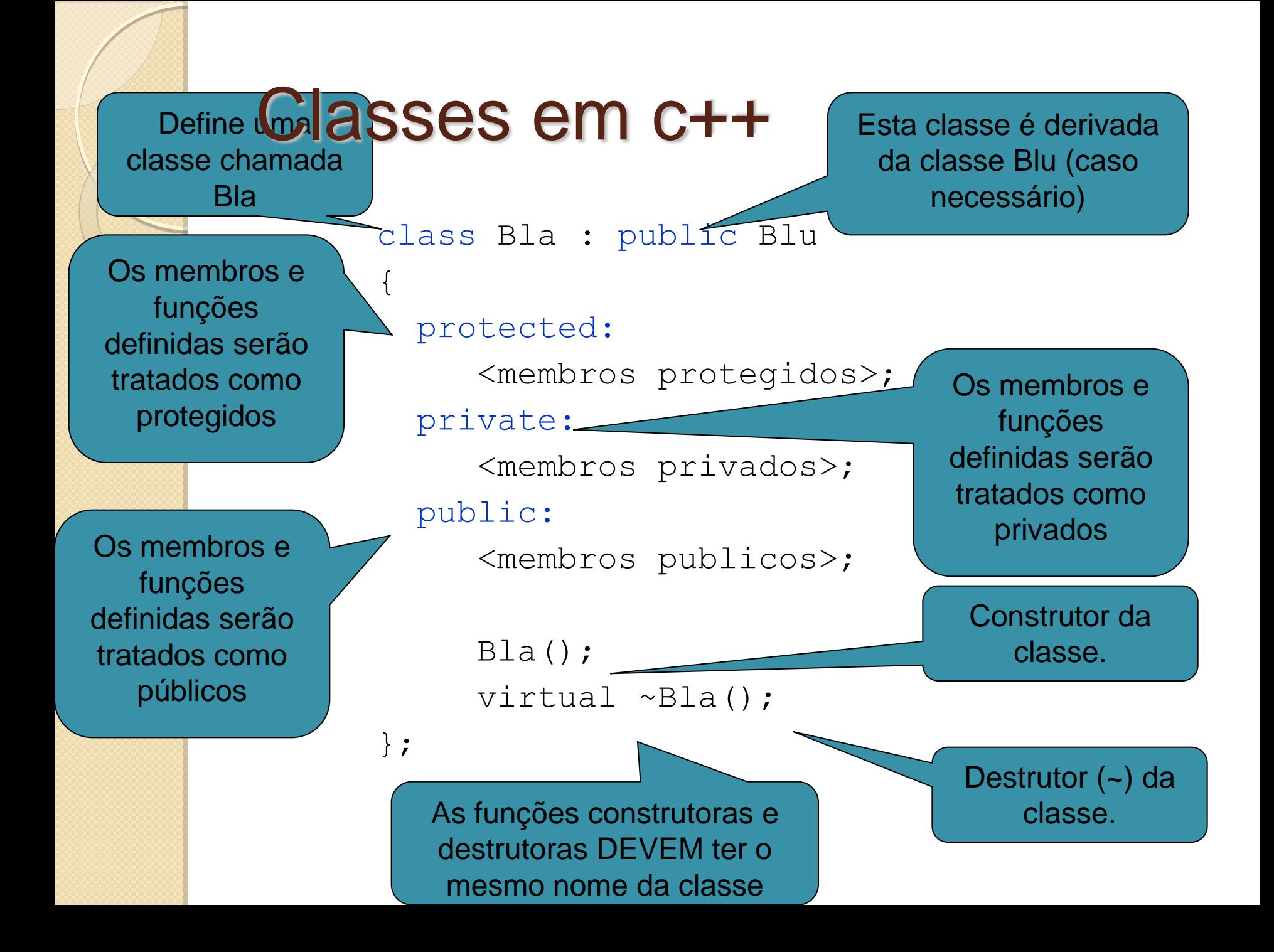

#### Tipos de membros

- Os membros de uma classe podem ser variáveis, funções, ponteiros ou até mesmo objetos de outras classes
	- Dependem da tarefa a ser executada
- Membros podem ser potected, private ou public
	- Public
		- Não há restrições no acesso a estes membros, sejam em classes derivadas ou pelo usuário
	- Protected
		- Só podem ser acessados pela própria classe ou classes derivadas
	- Private
		- Só podem ser acessados pela própria classe
- Existe um tipo de classe chamada "friend" que pode acessar todos os membros de outra classe mas o seu uso não é recomendado.

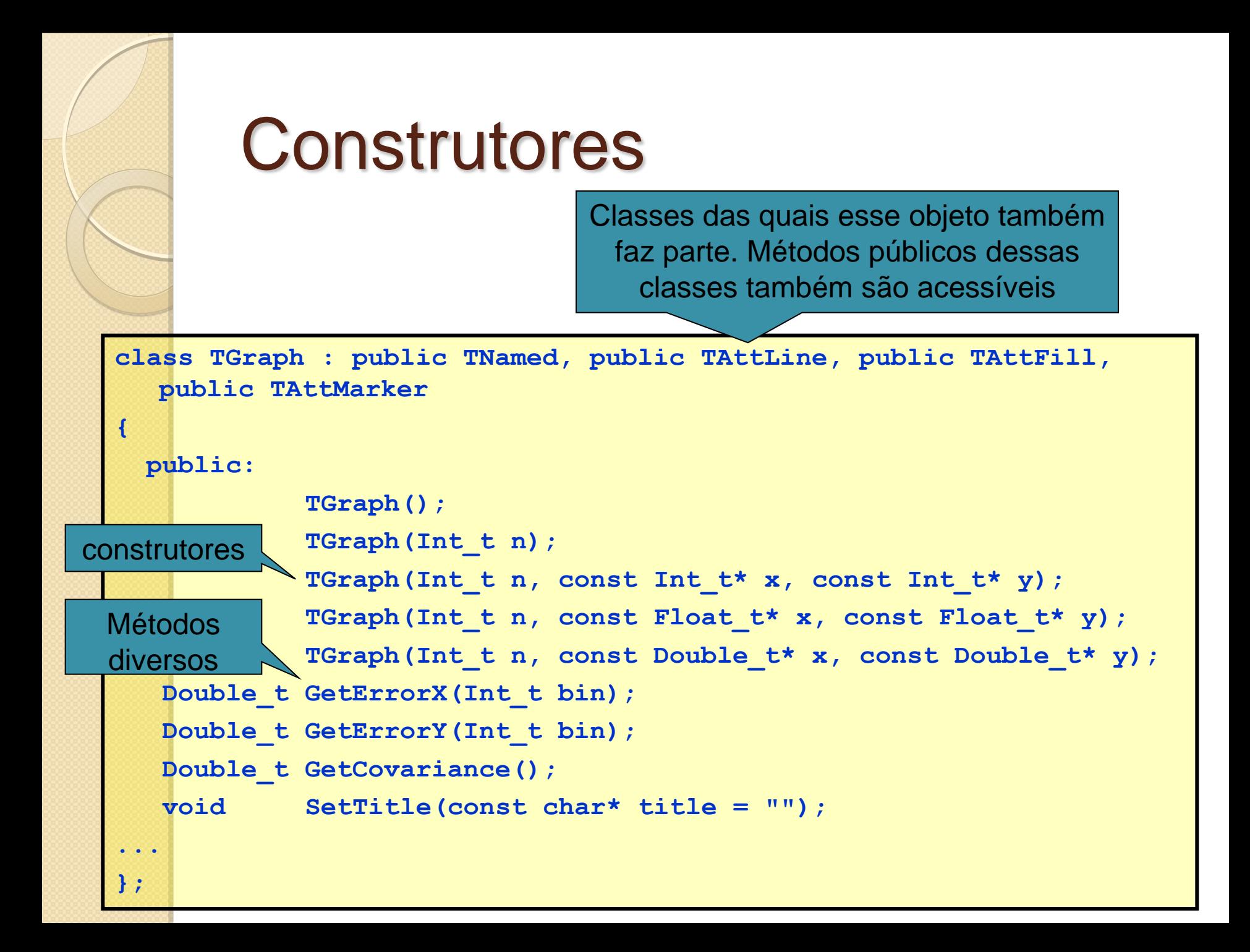

```
 Criando objetos no stack
   void exemplo_obj_1()
    {
      TH1F h("hist","histograma",100,0,10);
      h.SetLineColor(1);
      h.Draw();
    }
◦ O objeto h deixa de existir quando a função termina
Criando objetos no heap (new e delete)
   void exemplo_obj_2()
    {
      TH1F* h = new TH1F('hist'', 'histograma'', 100, 0, 10);h->SetLineColor(1);
      h->Draw();
    }
◦ Objetos no heap são acessados com ponteiros
                                     Parâmetros 
                                    para criação do 
                                        objeto
                                             Construtor do 
                                                objeto
 Criando objetos
```
◦ O objeto h só deixa de existir com o delete h;

# O Básico do ROOT

- Objetos do ambiente
	- gROOT, gStyle, gMinuit, etc.
		- Servem para controlar aspectos globais do ROOT
- Biblioteca de classes
	- ~1200 classes (19 módulos)
		- http://root.cern.ch/root/html/ClassIndex.html
- Documentação ampla na web ◦ http://root.cern.ch/drupal/content/documentati on

#### Para começar

- Classe básica para display gráfico
	- TCanvas
		- Um TCanvas é dividido em pads (TPad)
			- Corresponde a uma área na tela gráfica padrão
		- $\cdot$  gPad  $\rightarrow$  variável global que aponta para o Pad padrão

 $\bullet$ TCanvas \*c = new TCanvas(); // cria uma janela padrão

TCanvas \*c = new Tcanvas("nome","titulo", size-x, size-y);

c->Divide(nx,ny); // divide a tela em nx,ny pads

c->cd(2); //vai para o pad numero 2

gPad->SetLogy(); // muda a escala y para log do pad padrão

## Gráficos e histograms

- O ROOT possui uma quantidade enorme de classes para tratar objetos gráficos
- Gráficos
	- TGraph Gráficos de X e Y simples
	- TGraphErrors Gráficos com barras de erro
- Funções
	- $\cdot$  TF1 Função de 1 variável F=F(x)
	- $\cdot$  TF2 Função em 2 variáveis F=F(x,y)
- Histogramas
	- TH1 Histogramas de 1 dimensão
		- TH1I, TH1S, TH1F, TH1D, ... (estabelece a precisão do eixo)
	- TH2 Histogramas de 2 dimensões
	- TH3 Histogramas de 3 dimensões

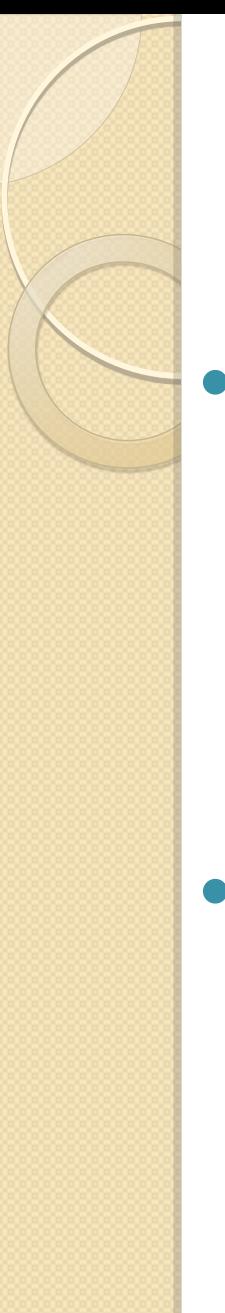

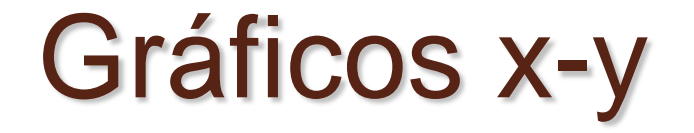

#### • TGraph e TGraphErrors

```
TGraph *g = new TGraph(N, x, y);
```
TGraphErrors  $*g = new TGraphErrors(N, x, y, ex, ey);$ 

TGraphErrors \*g = new TGraphErrors("file","formato");

g->Draw("opcoes de desenho");

#### **Onde**

- $\circ$  N = número de pontos
- x, y são ponteiros para os vetores com os dados
- ex, ey são ponteiros para os vetores com os erros

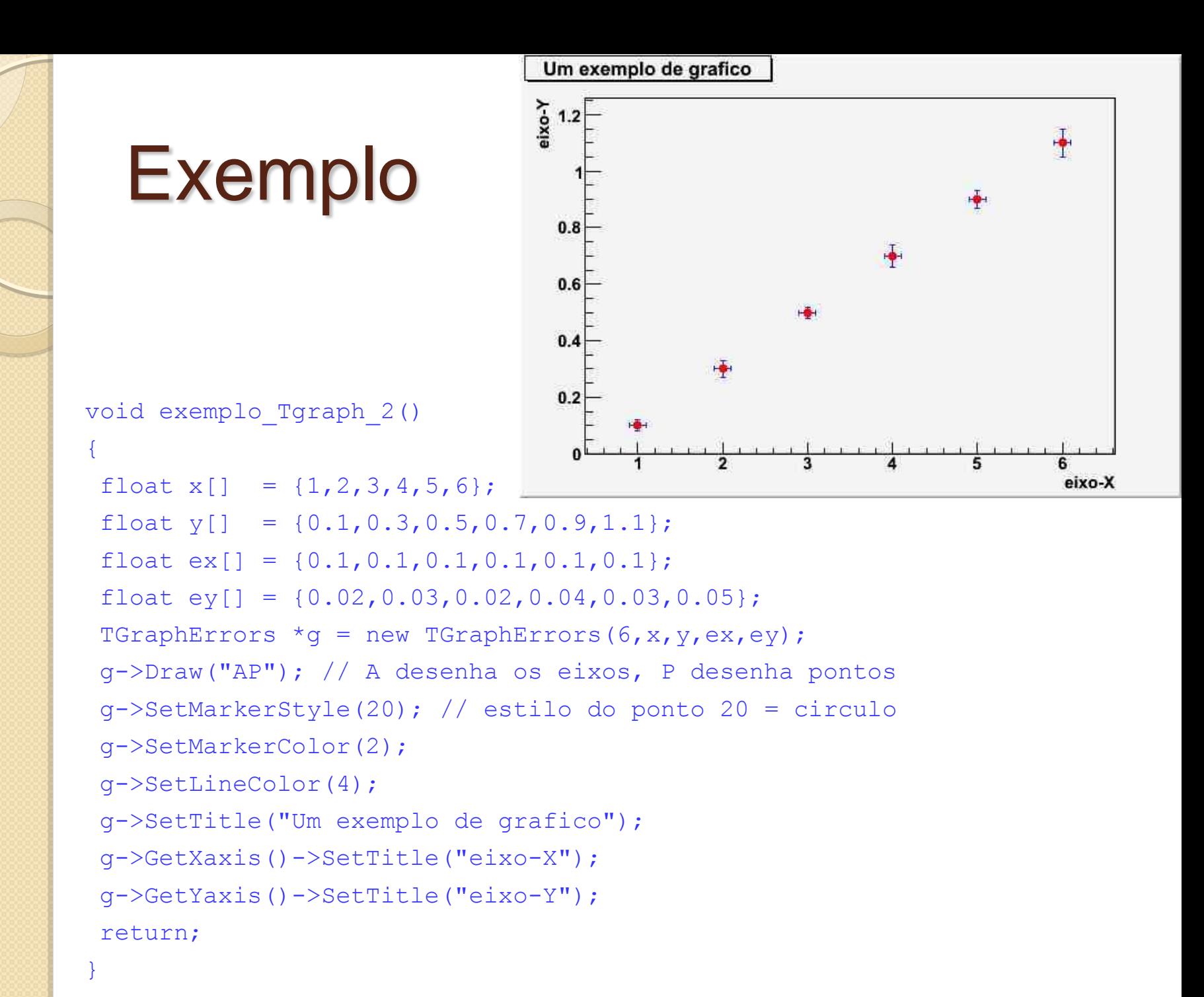

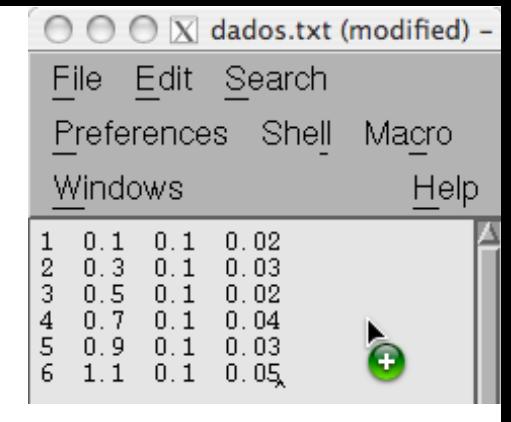

#### Exemplo

void exemplo\_TGraph\_3()

{

TGraphErrors \*q = new TGraphErrors("dados.txt", "%lq %lq %lq %lq"); g->Draw("AP"); // A desenha os eixos, P desenha pontos g->SetMarkerStyle(20); // estilo do ponto 20 = circulo g->SetMarkerColor(2); g->SetLineColor(4); g->SetTitle("Um exemplo de grafico"); g->GetXaxis()->SetTitle("eixo-X"); g->GetYaxis()->SetTitle("eixo-Y"); return; Um exemplo de grafico }

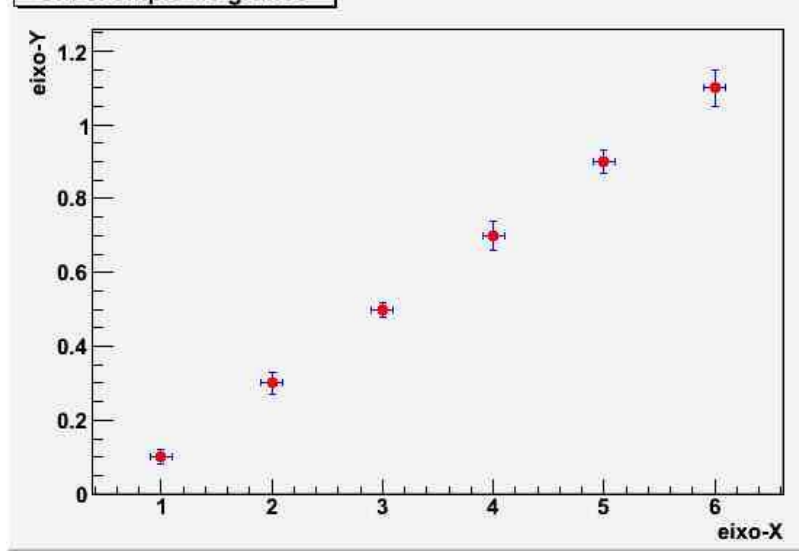

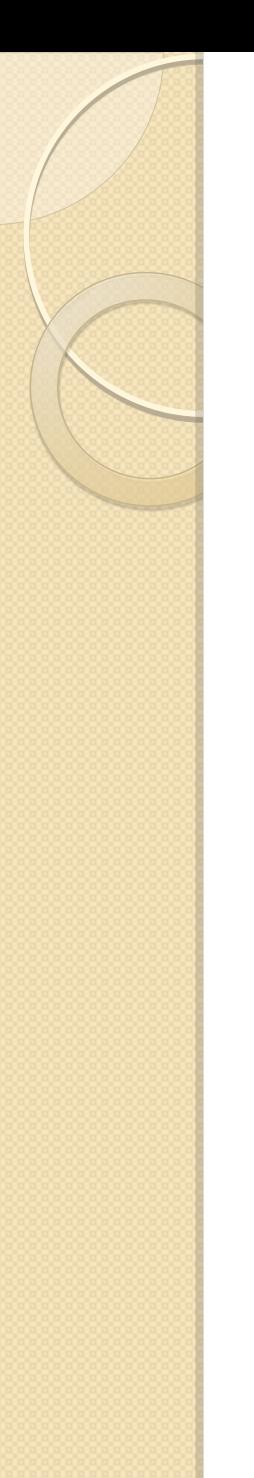

#### Histogramas

- O ROOT possui uma quantidade enorme de classes para tratar objetos gráficos
- Histogramas
	- TH1 Histogramas de 1 dimensão
		- TH1I, TH1S, TH1F, TH1D, ... (estabelece a precisão do eixo)
	- TH2 Histogramas de 2 dimensões
	- TH3 Histogramas de 3 dimensões

## Monte Carlo no ROOT

- Sorteio de números aleatórios simples
	- TRandom, TRandom1, TRandom2, TRandom3
		- A única diferença é o algorítimo de geração
	- Geradores básicos
		- Exp(tau)
		- Integer(imax)
		- Gaus(mean,sigma)
		- Rndm()
		- Uniform(x1)
		- Landau(mpv, sigma)
		- Poisson(mean)
		- Binomial(ntot,prob)
- Ou usar funções (TF1,etc.) para outras distribuições de probabilidade

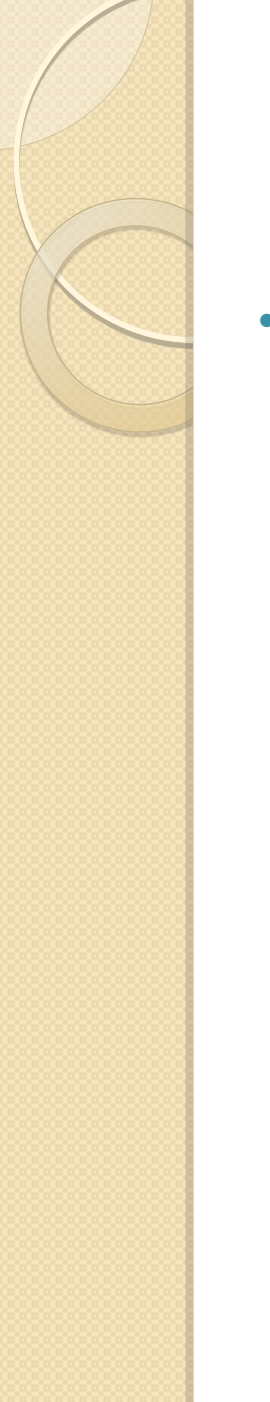

#### Histogramas de 1 D

- Criando um Histograma de 1 dimensão
	- $\circ$  TH1F \*h = new TH1F("nome","titulo", Nbins, Xmin, Xmax);
	- TH1F h ("nome","título", Nbins, Xmin, Xmax);

```
void exemplo_TH1()
{
  TRandom \tau = new TRandom();
  TH1F *h1 = new TH1F("histograma", "Exemplo histograma", 50, 0, 10);
  for(int i = 0; i < 2000; i++)Exemplo histograma
                                                                                histograma
                                                                               Entries
                                                                                     2000
   {
                                          180\equivMean
                                                                                     4.977
                                                                               RMS
                                                                                    0.9752
     float x = r->Gaus(5,1);
                                          160 ├
     h1->Fill(x);140}
                                          120 -h1->Draw();
                                           100<sub>1</sub>}80
```
60

40

 $20<sup>2</sup>$ 

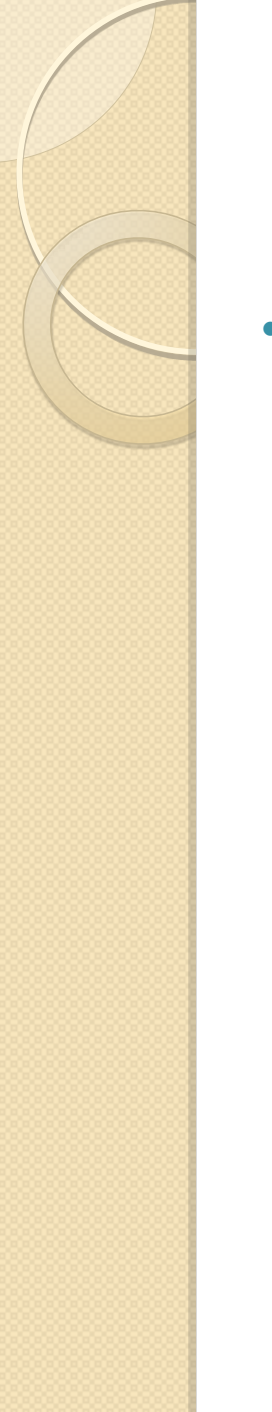

#### Histogramas de 2 D

Muito similar ao TH1

{

}

- TH2F \*h = new TH2F("nome","título", NbinsX, Xmin, Xmax, NBinsY, Ymin, Ymax);
- TH2F h ("nome","título", NbinsX, Xmin, Xmax, NbinsY, Ymin,Ymax);

```
void exemplo_TH2()
```

```
TRandom *r = new TRandom();
TH2F *h2 = new TH2F("h", "Exemplo Th2", 50, 0, 10, 50, 0, 5);
for(int i = 0; i < 2000; i++)Exemplo Th<sub>2</sub>
{
                                                                         Entries
                                                                         Mean x
                                                                         Mean y
  float x = r->Gaus(5,1);
                                        4.5
                                                                         RMS x
                                                                              0.9878
                                                                         RMS v
                                                                              0.4904
  float y = r->Gaus(3,0.5);
                                        3.5h2->Fill(x,y);}
                                        2.5h2->Draw();
                                        1.5
```
 $0.5<sub>1</sub>$ 

2000

4.996

 $3.01'$ 

#### Dividindo uma tela

{

```
void exemplo TH2 2()
```

```
gStyle->SetPalette(1,0); 
TRandom *r = new TRandom();
TH2F *h2 = new TH2F("h", "Exemplo Th2", 50, 0, 10, 50, 0, 5);
for(int i = 0; i < 2000; i++){
                                               Exemplo Th<sub>2</sub>
                                                                                        Exemplo Th2
   float x = r->Gaus(5,1);
                                                                              Entrice
                                                                             Mean x 4.996<br>Mean y 3.011
   float y = r - \frac{5}{9} (3, 0.5);
                                                ց է ն պատրոնական առաջ է մա
                                                                              RMS x 0.9878
                                                                                          4.5RMS y 0.4904
   h2->Fill(x,y);}
TCanvas \starc = new TCanvas();
c \rightarrowDivide(2,2);
c - > cd(1);
h2->Draw();
c - > cd(2);
                                               Exemplo Th2
                                                                             Entries
                                                                                  2000
                                                                             Mean x 4.996
h2->Draw("col");
                                                                             Mean y 3.011<br>RMS x 0.9878
                                                                              RMS y 0.4904
c - > cd(3);
                                                20<sub>1</sub>h2->Draw('surf4");
```
 $^{2}1.5$  $\frac{1}{2}$ 

 $c - > cd(4)$ ;

}

```
h2->Draw("lego2");
```
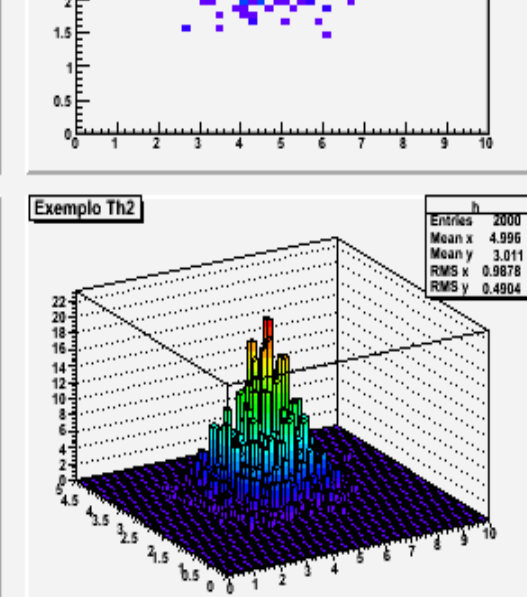

Mean x 4.996<br>Mean y 3.011

RMS x 0.9878

RMS y 0.4904

### Funções

 O ROOT possui classes para definir funções.  $\,\circ\,$  TF1, TF2 e TF3

Uso

```
TF1 *f = new TF1("nome","formula",xmin, xmax);
```
- A fórmula deve ser escrita usando a sintaxe padrão de c++.
	- Parâmetros variáveis devem vir entre brackets
		- $[0]$ , [1], etc
	- As variáveis são x, y e z
- Alguns métodos interessantes
	- SetParameter(), GetParameter(), GetParError(), GetChisquare(), Eval(), etc.

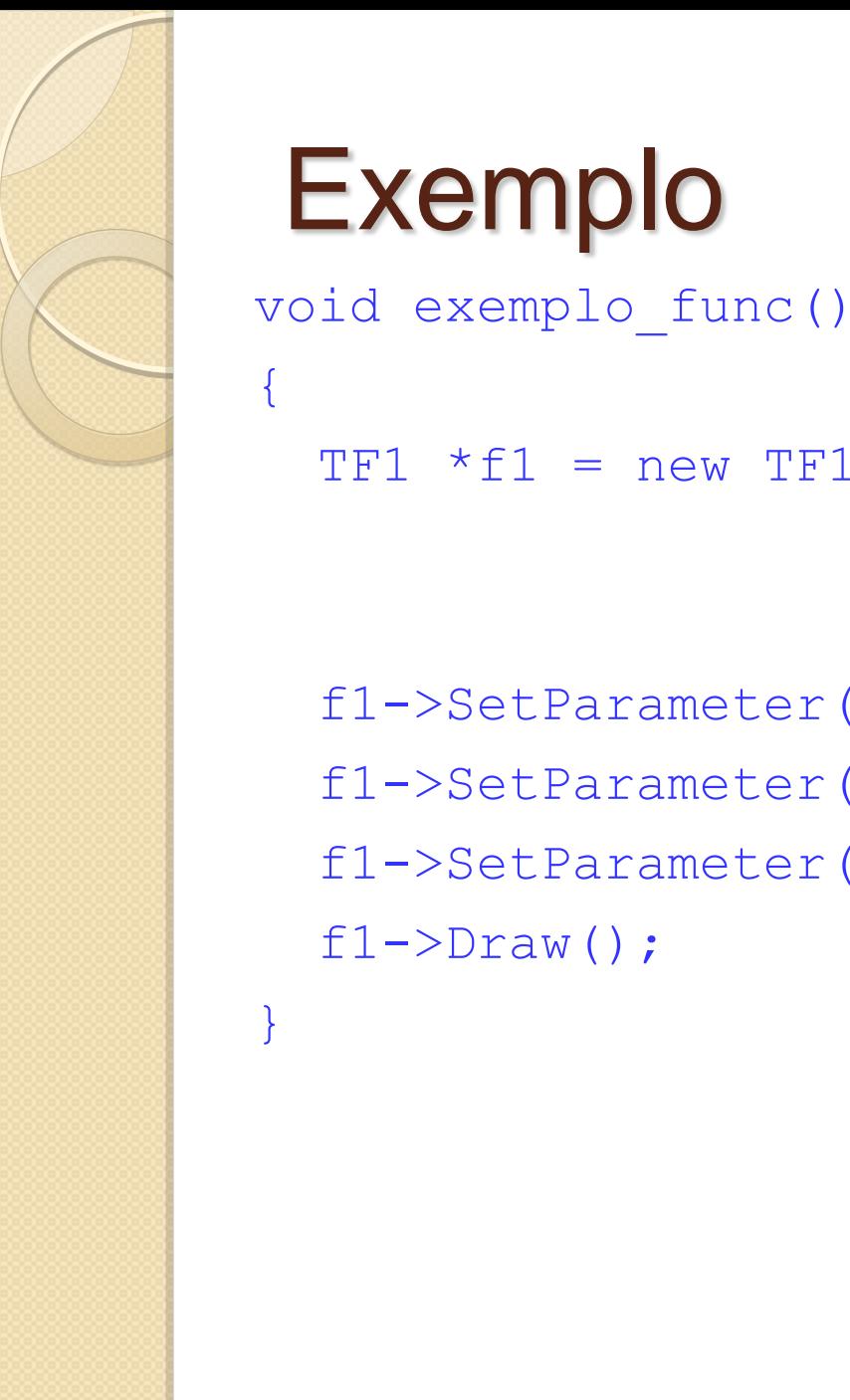

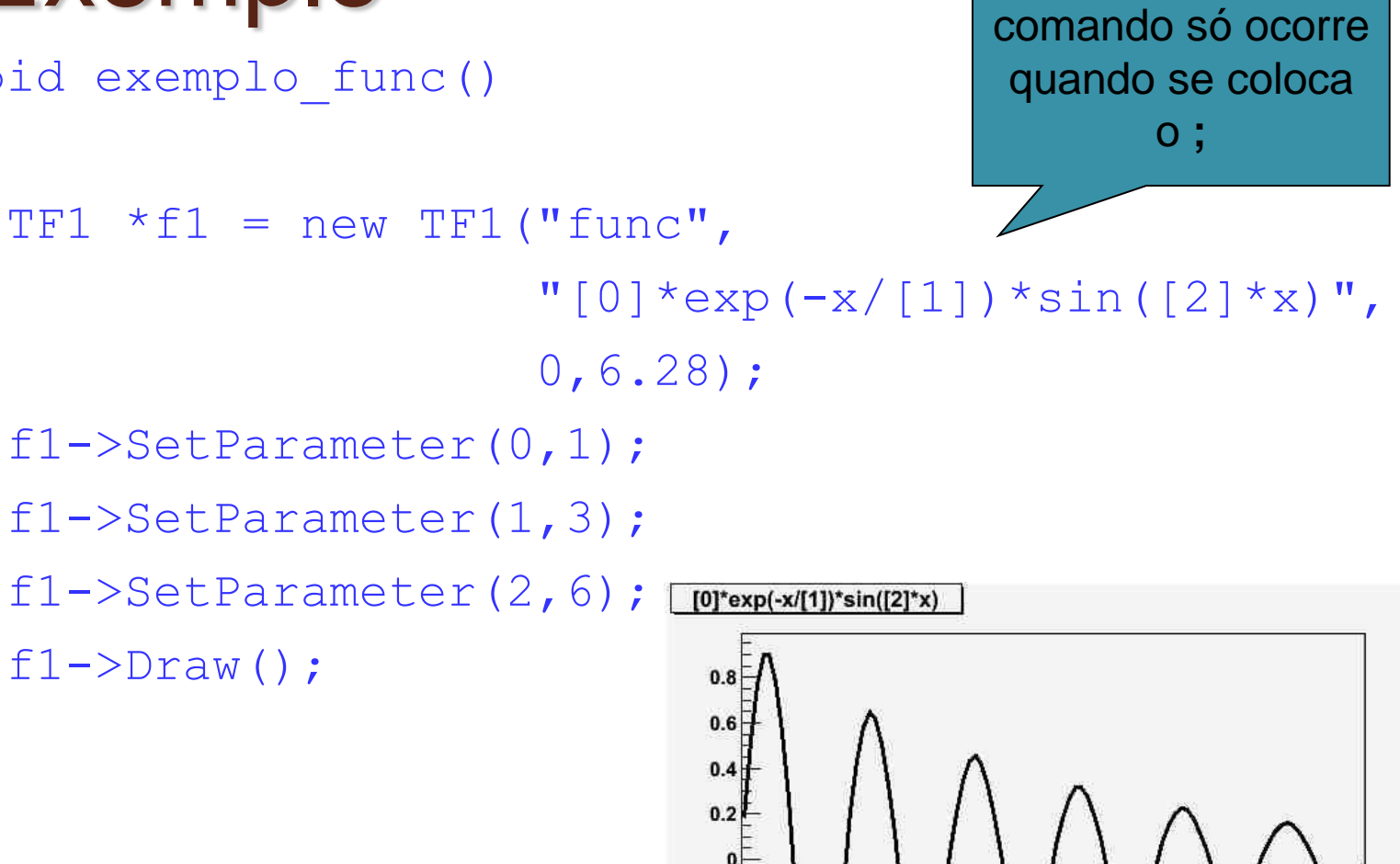

 $\overline{2}$ 

 $\overline{\mathbf{3}}$ 

 $-0.2$  $-0.4$  $-0.6$  $-0.8$  O fim de um

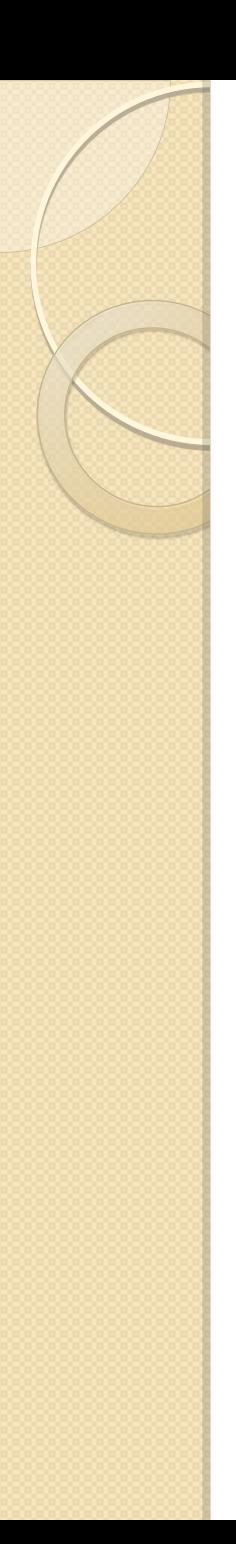

## TLegend

 A classe TLegend cria legenda de  $gr\acute{a}f\acute{a}g$ 

L->AddEntry(objeto, "titulo", "opcoes");

- Onde xi, yi, xf, yf são as coordenadas na tela.
	- Números reais (float) entre 0 e 1
- Ex:
	- TLegend  $L = new Thegend(0.25, 0.30, 0.70, ...)$ 0.50);
- Adicionando ítem na legenda

#### "Hands on" com o ROOT

Algumas atividades práticas para exercitar e aprender ROOT

Vários outros tutoriais em:

 $\circ$ 

http://root.cern.ch/root/html/tutorials/ http://root.cern.ch/drupal/content/howtos

### Ex01.C

- Gráficos
	- Incertezas estatísticas e sistemáticas
- Legendas
- Ajuste de funções
	- Incerteza de um ajuste
- Manipulação simples de dados

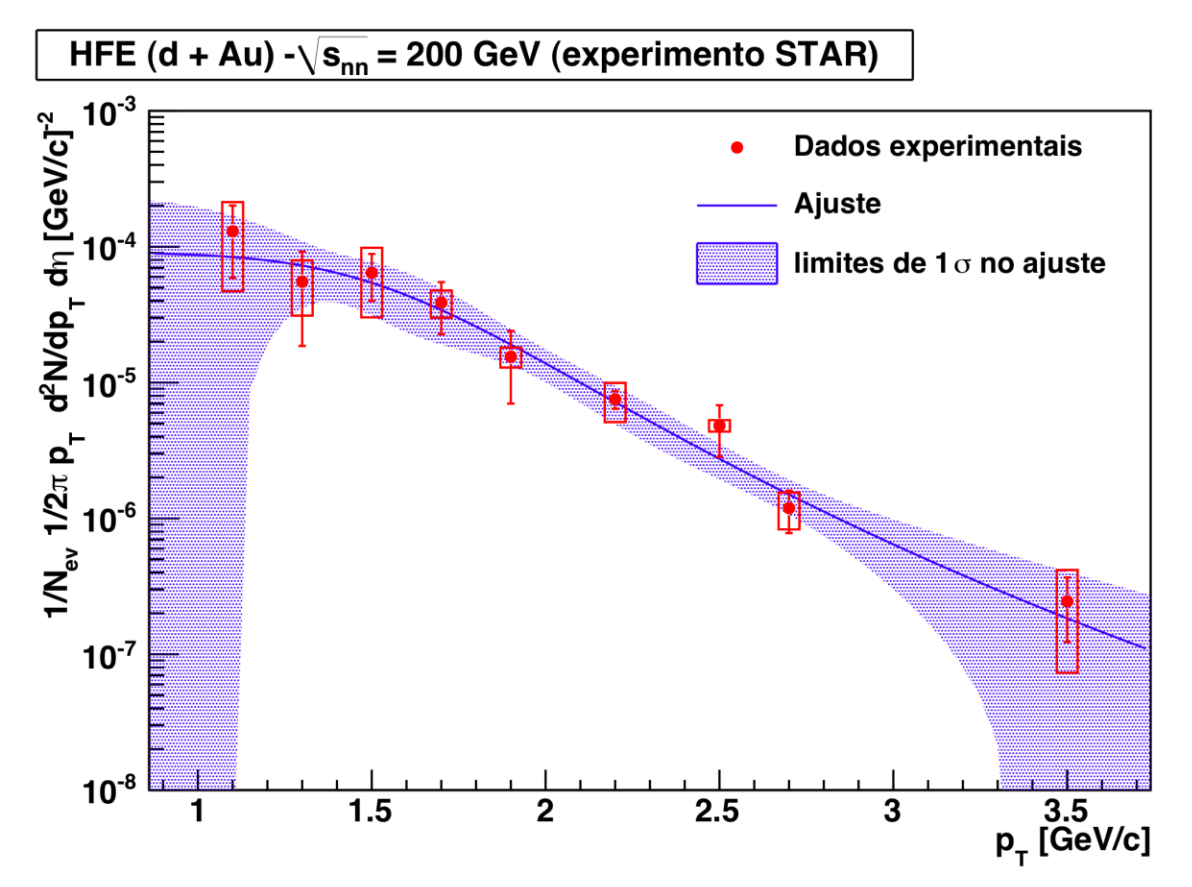

#### Ex02.C

- Monte Carlo simples
- Histogramas
	- Obtendo informações de histogramas

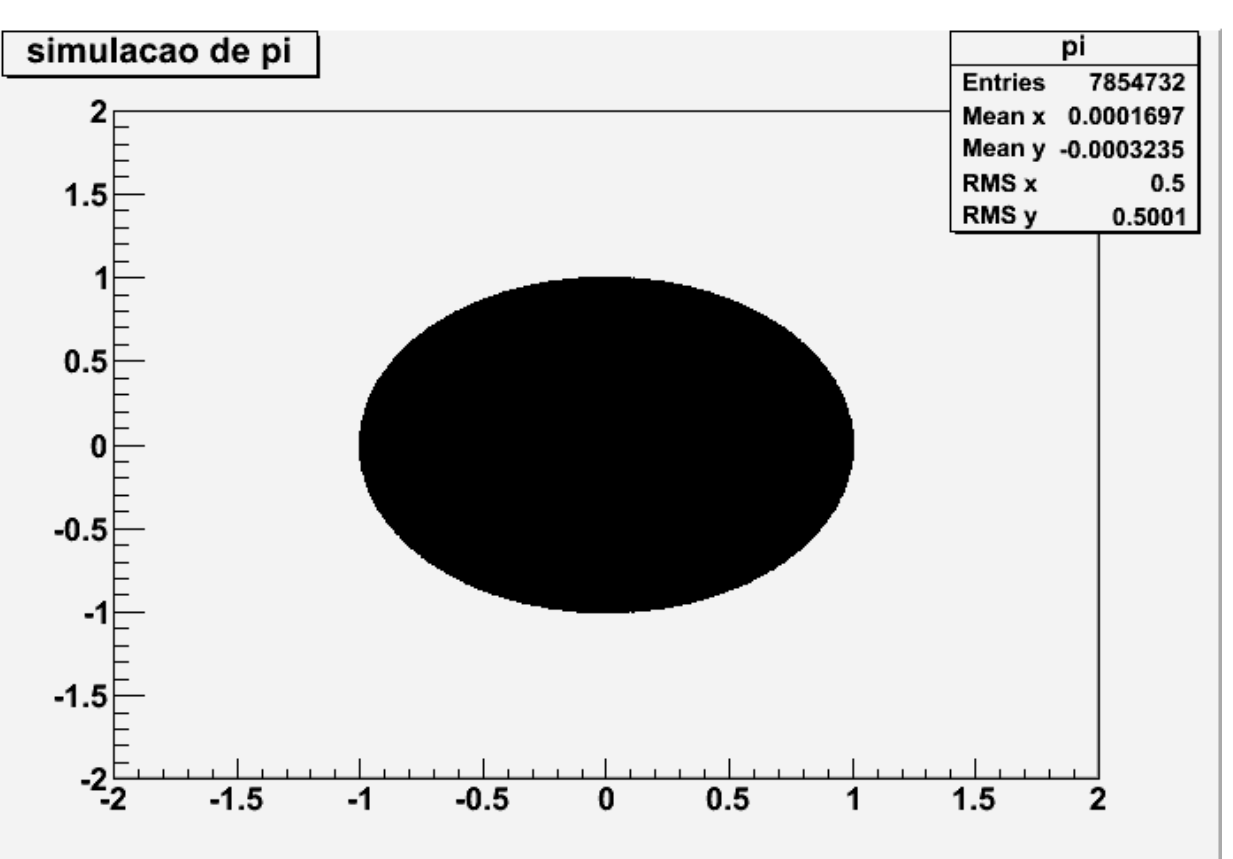

# Ex03.C

- Funções mais complexas
- Monte Carlo a partir de funções
	- Gerador simples de eventos
- Espectro simulado de J/Psi **CrystalBall** 140 120  $0.8$ 100  $0.6$ 80 60  $0.4$ 40  $0.2$  $20<sup>1</sup>$  $^{0}2$  $2.2$  $2.4$  $2.6$  $2.8$ 3  $3.2$  $3.4$  $3.6$  $3.8$  $2.\overline{8}$  $\overline{2.9}$ 3  $3.1$  $3.2$  $3.3$  $3.4$  $3.6$  $\overline{a}$  $3.5$

I/O no ROOT

#### Função Crystal ball

$$
f(x; \alpha, n, \bar{x}, \sigma) = N \cdot \begin{cases} \exp(-\frac{(x-\bar{x})^2}{2\sigma^2}), & \text{for } \frac{x-\bar{x}}{\sigma} > -\alpha\\ A \cdot (B - \frac{x-\bar{x}}{\sigma})^{-n}, & \text{for } \frac{x-\bar{x}}{\sigma} \leq -\alpha \end{cases}
$$

$$
A = \left(\frac{n}{|\alpha|}\right)^n \cdot \exp\left(-\frac{|\alpha|^2}{2}\right) \qquad B = \frac{n}{|\alpha|} - |\alpha|
$$

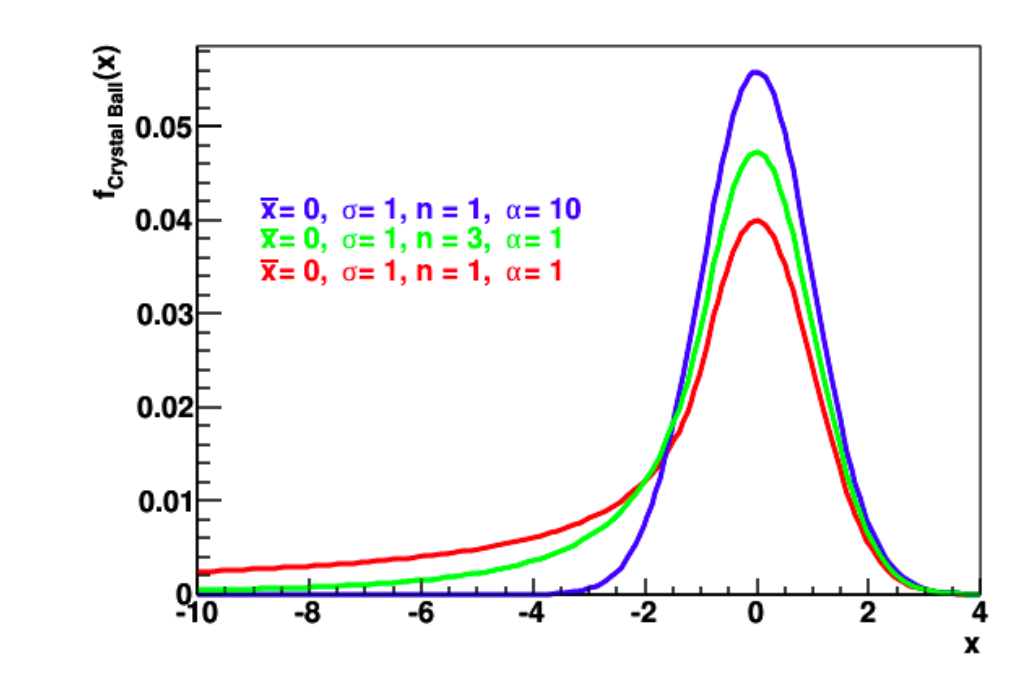

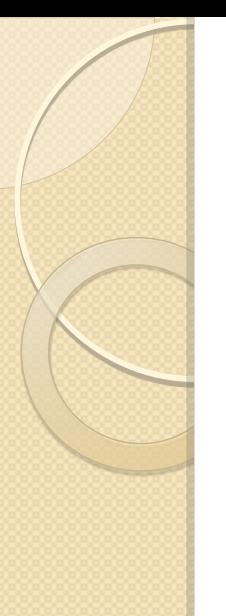

#### Ex04.C

- I/O no ROOT
- Ajustes complexos
	- Curvas de intervalo de confiança
- Desmembrando uma função
	- · Integral de uma função
- Incerteza com Monte Carlo e matriz de covariância

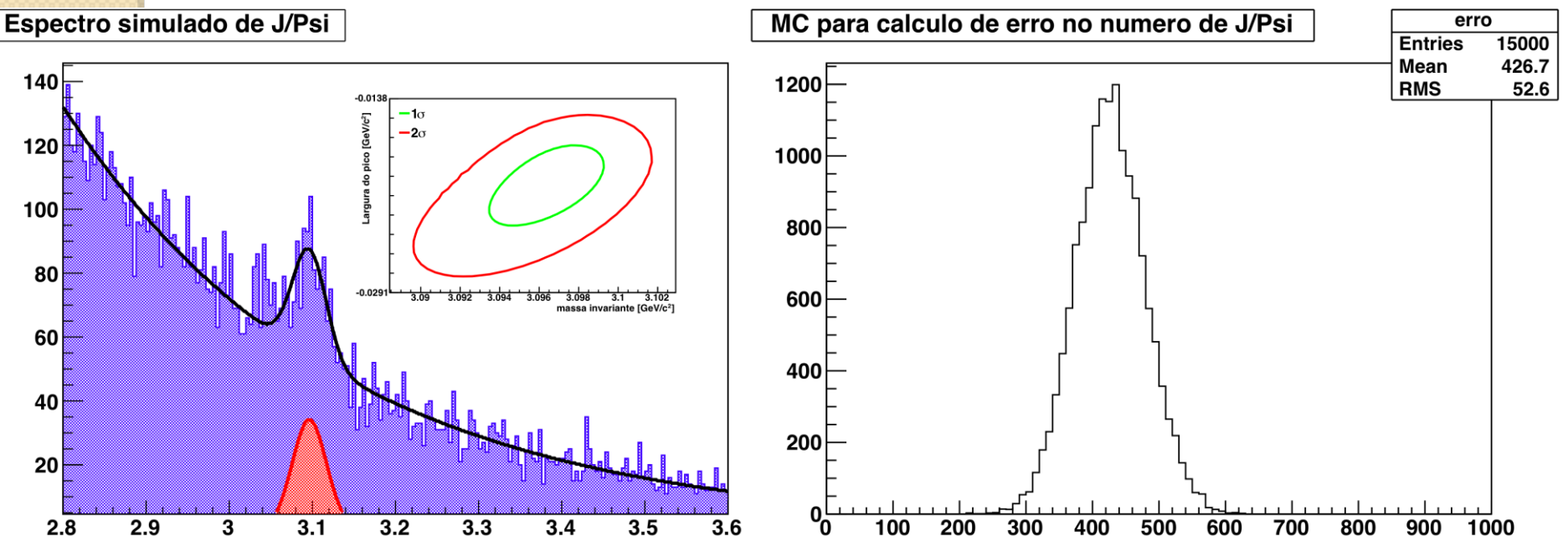

Sorteando parâmetros com matriz de covariância

Cholesky matrix

$$
COV = LL^*
$$

#### Sorteio de parâmetros

$$
\begin{pmatrix} p_1 \\ p_2 \\ \mathsf{M} \\ p_n \end{pmatrix} = L \begin{pmatrix} Gaus(0,1) \\ Gaus(0,1) \\ \mathsf{M} \\ Gaus(0,1) \end{pmatrix} + \begin{pmatrix} p_1^{fit} \\ p_2^{fit} \\ \mathsf{M} \\ p_n^{fit} \end{pmatrix}
$$

## Ex05.C

- I/O no ROOT
- Ajustes complexos
	- Ajustando histogramas a histogramas
- Algumas ferramentas de funções
	- Chi2, intervalo de ajuste, etc.

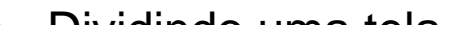

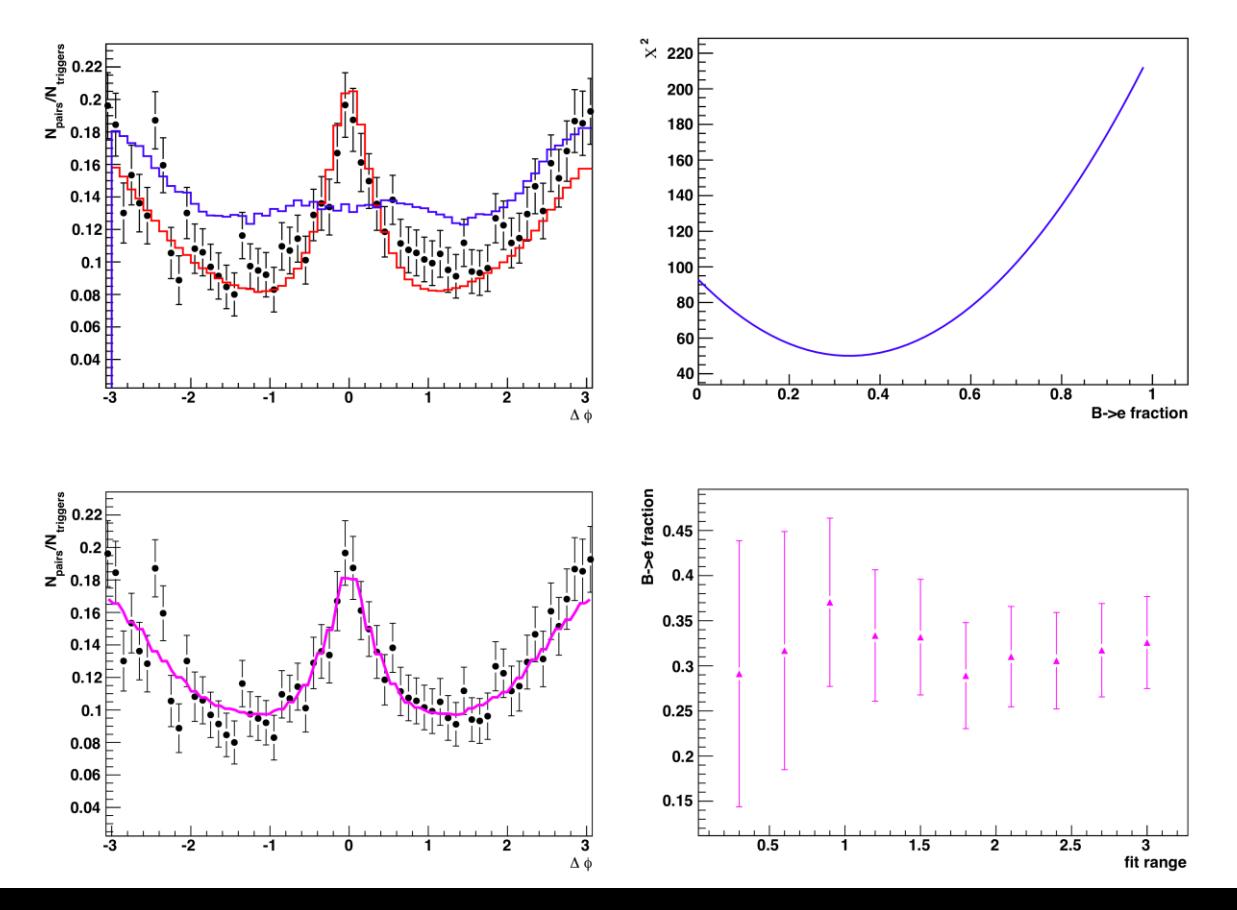